# adaptTo()

APACHE SLING & FRIENDS TECH MEETUP 2 - 4 SEPTEMBER 2019

Deep-dive into cloud-native AEM deployments based on Kubernetes Tomek Rękawek, Adobe

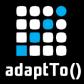

#### Cloud: what and why?

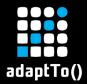

#### We want to move from

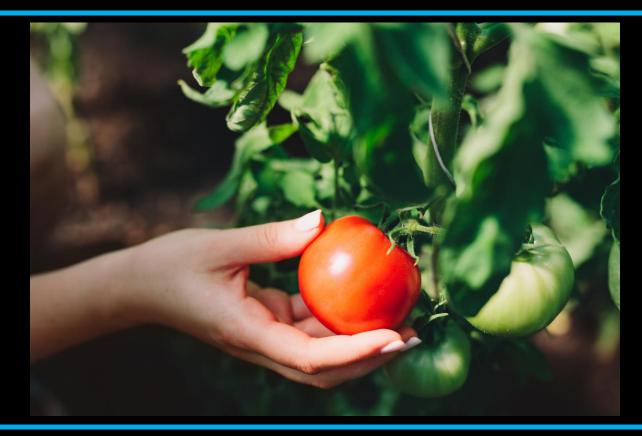

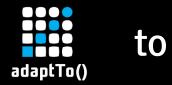

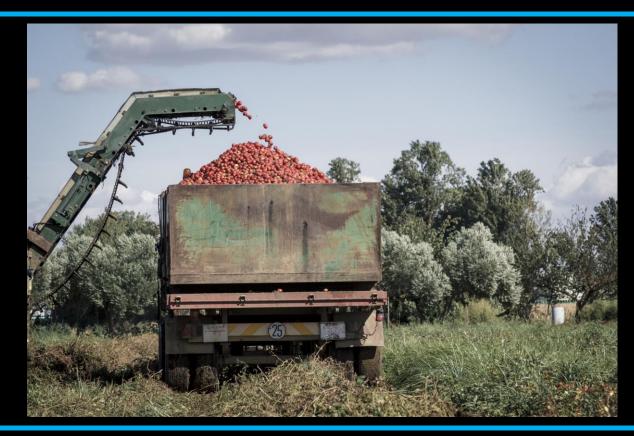

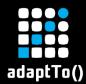

# Cloud: why?

- Running AEM at scale
- Hassle-free deployments
- The cloud provider (AWS, Azure) should worry about infrastructure

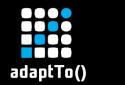

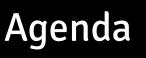

- Docker & Kubernetes introduction
- Architecture overview
- Publish persistence
  - Cloud Segment Store
  - Golden publish
  - Compaction
- Sidecar services

Jobs

- Content migration
- New indexes

QA

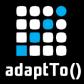

#### **Docker & Kubernetes introduction**

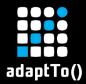

# The power of standardization

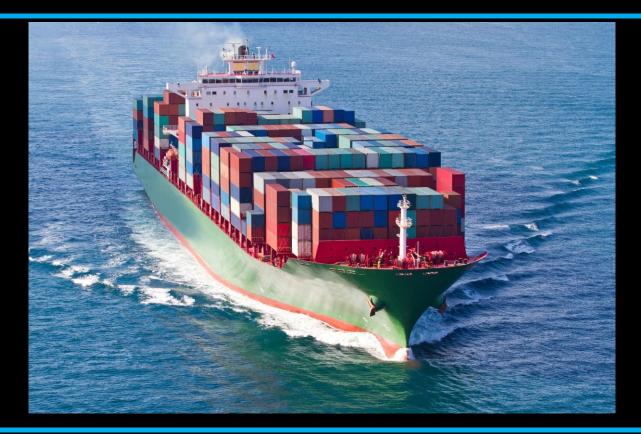

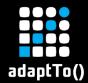

# **Dockerized AEM**

- AEM in Docker image
- Composite Node Store
  - /apps & /libs stored in the container
  - Actual content lives outside, in the VOLUME or MongoDB
- OSGi Feature Model
  - Defines AEM and customer application
  - Feature launcher starts it inside container
  - Covered in <u>Karl & David's presentation</u>
- See <u>adaptTo() 2017 talk</u> for more details

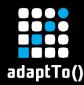

# Mini intro to Kubernetes

- Launches Docker containers without worrying about the underlying VMs
- Dictionary
- Pod a group of containers starting together on a single machine
- Service internal load balancer, exposing a number of pod replicas under a single address
  - Ingress exposes a service under an public http address
- Every entity is represented by a YAML object in K8s API server
- The YAML is the desired state, K8s knows how to get there

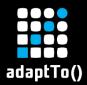

# **Deployments with Helm**

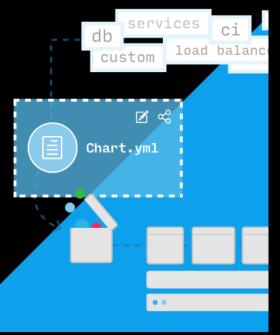

Helm – K8s apps management

- Chart a bunch of K8s YAML descriptors, with a simple templating
- Whole AEM deployment can be installed/upgraded with a single command

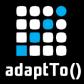

#### Architecture overview

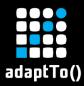

#### **AEM Kubernetes setup**

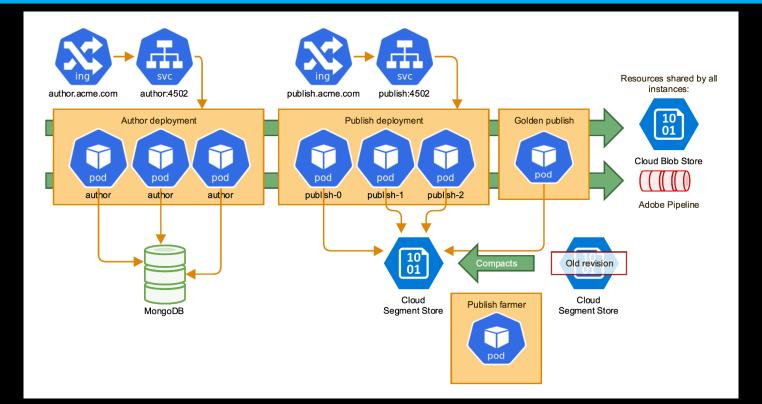

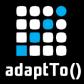

#### **Publish persistence evolution**

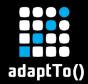

# **Problem definition**

- Author persistence is easy-ish with MongoDB
- Publish is harder local SegmentMK, no clustering
- The publish farm is kept up-to-date with replication
- However:
  - we need to provide the new publish instances with a segment store,
  - copy it from another instance.
- Problems:
  - copying files between pods is hard and hacky,
  - what if there's no publish to copy from?

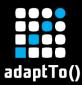

## **Cloud Segment Store**

| ent | ns-team-playground1-rekawek-570-golden                                        | -1           |                |              |             |       |
|-----|-------------------------------------------------------------------------------|--------------|----------------|--------------|-------------|-------|
| -pl | ayground1-rekawek-570-golde                                                   | n-1          |                |              |             |       |
| «   | Upload 👌 Refresh 🔒 Change                                                     | access level | 🗊 Delete       | <b>₩</b> Acc | uire lease  | ut/du |
|     | Authentication method: Access key (Sv<br>Location: aem-segment-ns-team-player |              |                |              | m           |       |
|     | Search blobs by prefix (case-sensitive)                                       |              |                |              |             |       |
|     | NAME                                                                          | MOD          | IFIED          |              | ACCESS TIER | BLO   |
|     | []                                                                            |              |                |              |             |       |
|     | data00000a.tar                                                                |              |                |              |             |       |
|     | journal.log.001                                                               | 7/30         | /2019, 2:09:0  | 9 PM         | Hot (Infer  | App   |
|     | manifest                                                                      | 7/30         | /2019, 10:28:  | 28 AM        | Hot (Infer  | Blo   |
|     | repo.lock                                                                     | 7/30         | )/2019, 10:28: | 28 AM        | Hot (Infer  | Blo   |
|     |                                                                               |              |                |              |             |       |

- A new plugin for the Segment Node Store
  - Nodes are stored in a cloud storage service
- No tar files, raw segments grouped in dirs
- Can be used in RW or RO modes

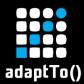

# Golden publish

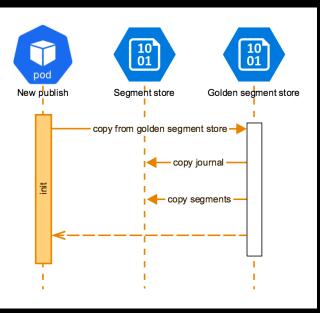

- A designated publish instance
- Not connected to LB
- It maintains a "golden copy" of the segment store
   New publish just clone it

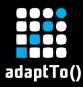

# Problem: duplicated binaries and startup time

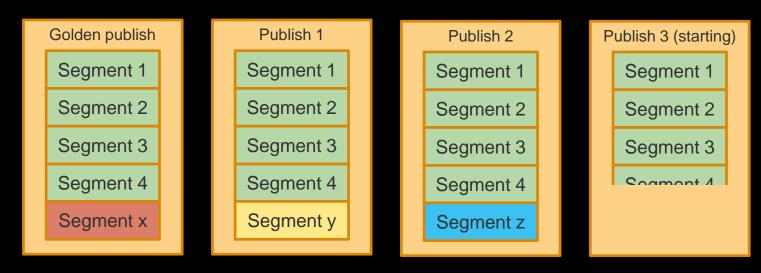

- Multiple copies of the same segments 1-4 (\$\$\$)

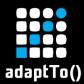

#### **Optimization: a single segment store**

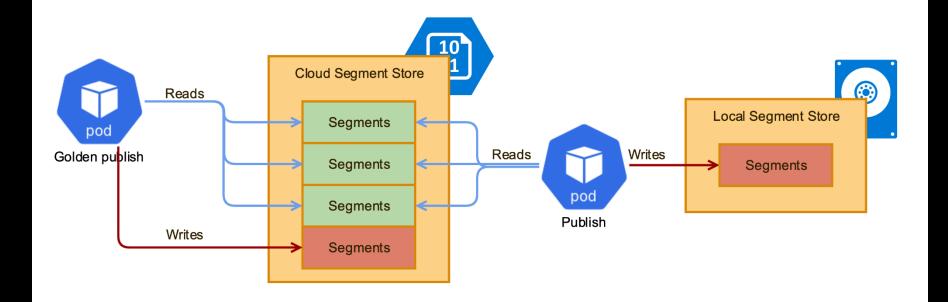

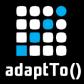

#### **Publish persistence: compaction**

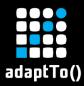

# Compaction

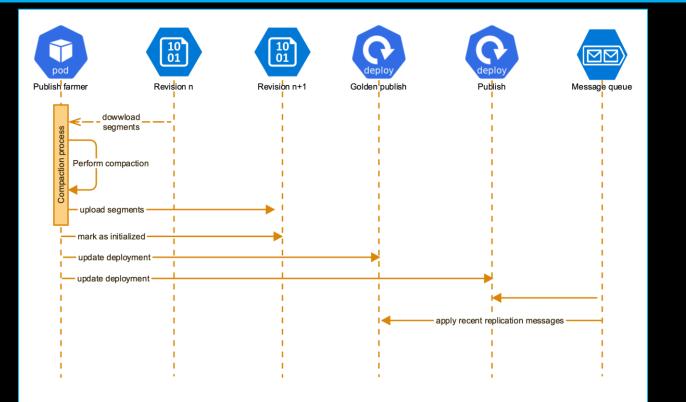

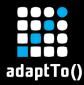

# Out-of-band publish update

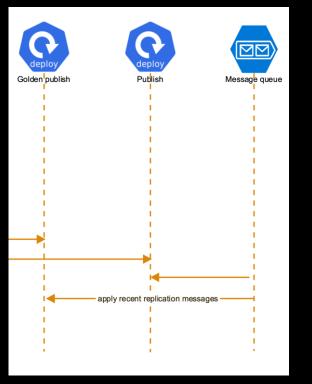

This pattern will be useful in many cases We may clone the publish repository, modify it and redeploy instances on top of it Persisted message queue will apply missing changes

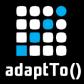

#### **Sidecar services**

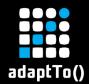

- A single pod can run many containers, sharing their volumes and localhost interface
- We can use them for the auxiliary services (sidecars):
  - Dispatcher in the publish pod
  - Upload logs to Splunk
  - Warmup service

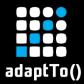

# AEM pod with sidecars

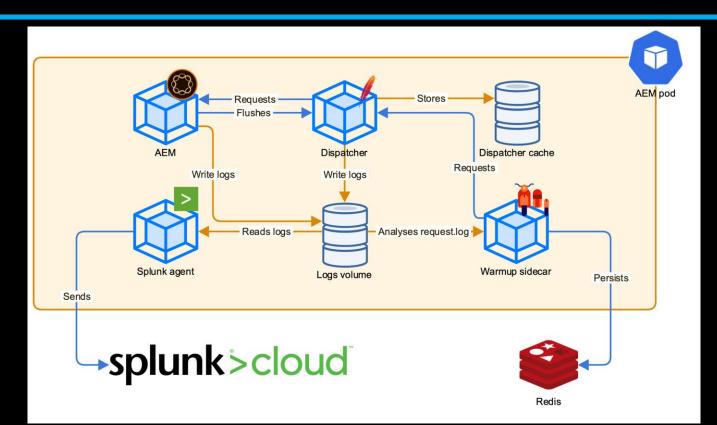

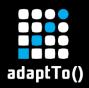

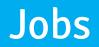

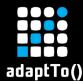

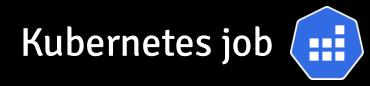

- Starts a pod
- Meant to perform a specific task and finish
  Unlike the deployment, which run indefinitely
- Will be restarted if fails
- Jobs provides a way to interact with the deployed AEM

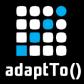

#### **Content migration**

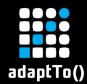

- How to migrate old content to K8s?
- Access problem
  - old AEM envs shouldn't have access to the K8s (encapsulation)
  - K8s shouldn't be able to access old AEMs (they can be installed anywhere)
- Solution: demilitarized zone

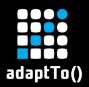

# 2-phase migration

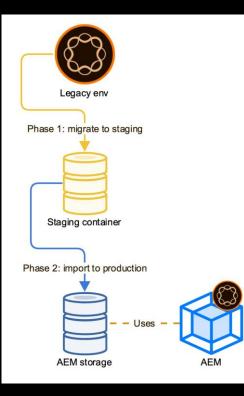

#### Phase 1

 The migrator tool (crx2oak-like jar) is used to export old AEM content into a cloud storage service

#### Phase 2

 A Kubernetes job is used to apply the migrated content on the cloud instances

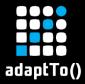

#### New indexes

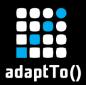

# Adding new index

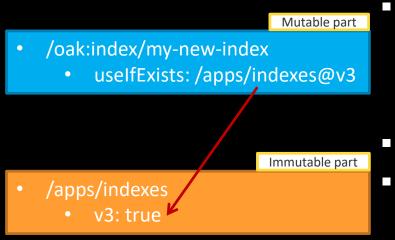

#### Indexes are tricky

- /oak:index is a part of the mutable content
- But index definitions belongs to the application
- Only adding new indexes is supported
- When a new index is added in /oak:index, it'll have an extra uselfExists property referencing immutable part /apps
  - This bounds the index definition to the application version and Docker image
- This /apps path have to be added as well

# adaptTo()

# Mutable content: adding new index

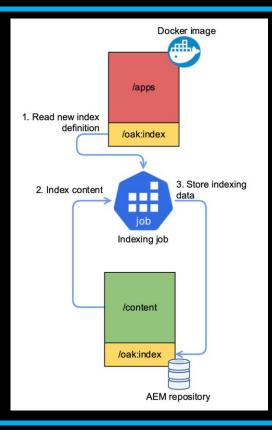

- Indexing job should be run before the actual app deployment
- The job will:
  - 1. Look for the new index defs in /oak:index
  - 2. Perform out of band indexing of the content
  - 3. Save the new indexing content to the production repository
- The useIfExists will make sure that the new index is ignored, until the new image is installed
- When the new image is deployed, the /apps part will be updated and the new index will be used

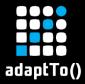

### **Other topics**

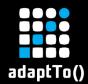

# **Related topics**

- Feature model usage in Docker (covered in <u>David's</u> and Karl's talk)
- Replication (covered in <u>Timothee's talk</u>)
- Monitoring with Prometheus and Grafana
- CI/CD pipeline
- Network policies

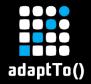

#### **Thanks!**